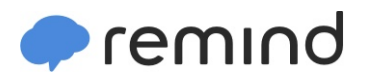

## **Sign up for important updates from Mrs. Lyon.**

Get information for **AP Art** right on your phone—not on handouts.

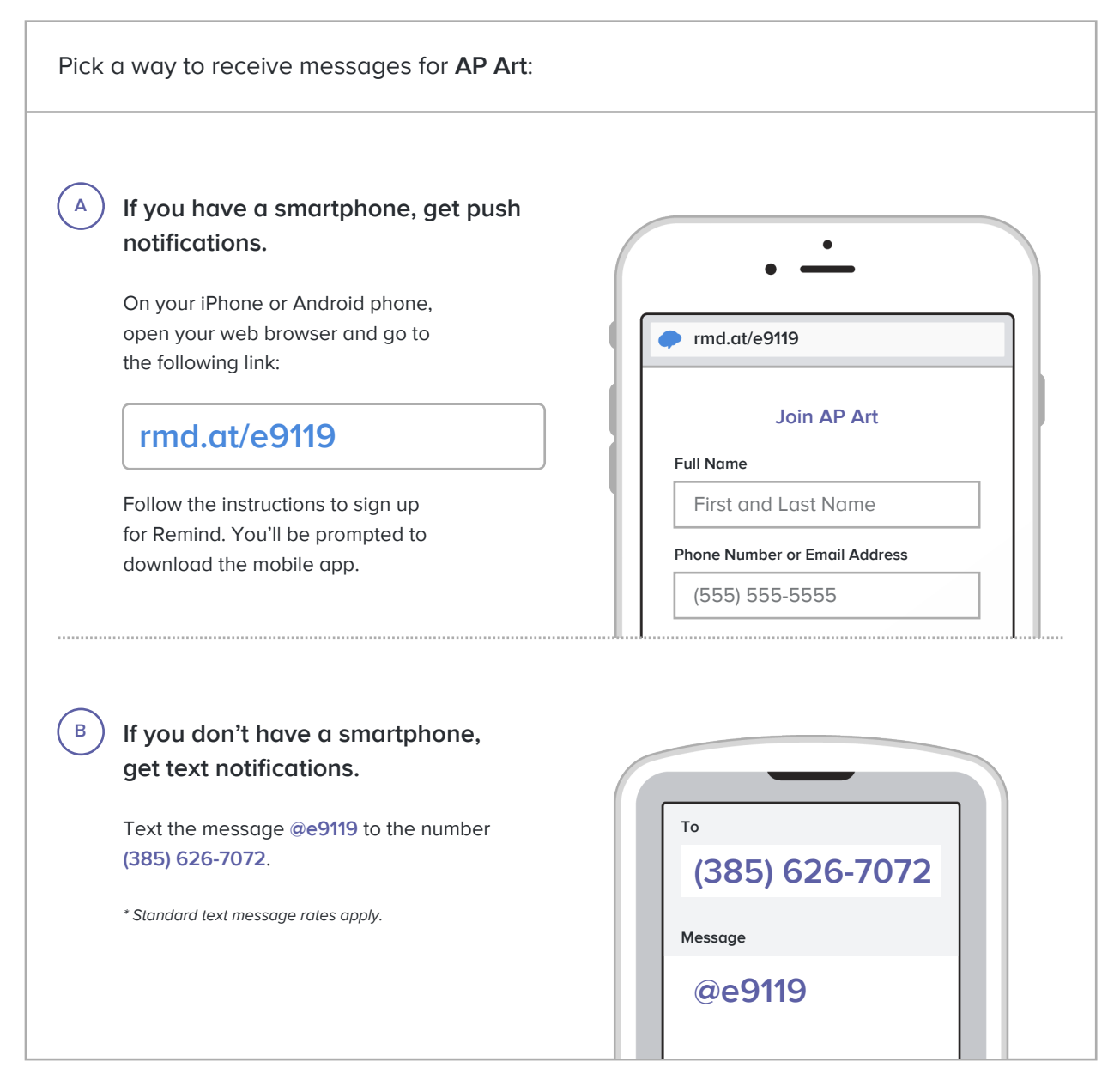

**Don't have a mobile phone?** Go to **rmd.at/e9119** on a desktop computer to sign up for email notifications.